## SAP ABAP table CGPL ENQ BW UPD {Objects Updated in BW}

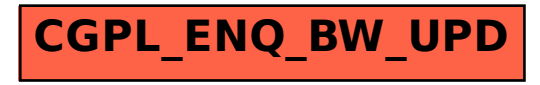